## INSTRUCTIONS FOR PRE-ENROLMENT APPLIED EXPERIMENTAL PSYCHOLOGICAL SCIENCES 2023/24

## Candidates with an italian degree

| 1. What do you need BEFORE fill in the enrolment application? | 1  |
|---------------------------------------------------------------|----|
| 2. Starting enrolment application                             | 1  |
| 3. Uploading Identity document                                | 3  |
| 4. Uploading a personal photo                                 | 3  |
| 5. Adding your required admission qualifications              | 4  |
| a. High school certificate                                    | 4  |
| b. English Language Certificate                               | 4  |
| c. Alternative qualification                                  | 7  |
| 6 Declaration of Qualifications and Requirements              | 8  |
| 7. Payment of the fee                                         | 12 |
| 8. Admission request                                          | 13 |
|                                                               |    |

#### 1. What do you need BEFORE fill in the enrolment application?

Prepare the following documents:

- A valid copy of ID
- □ A personal photo (bitmap or jpeg of at least 300x400 pixel). The picture should contain the visage on a clear background (i.e., as pictures for ID)
- □ the text of a motivational letter
- information relating to your cv:
  - → exams belonging to SSD M/PSI (name, vote and ECTS/CFU) to declare
  - → single courses done in Università Bicocca not compulsory in AEPS to exclude from the average calculation
  - → other titles
  - → courses and/or workshops
  - → Knowledge of software
  - → Publications in Scopus-indexed scientific journals (specify the DOI of each publication)
  - → Publications in non-indexed journals, book chapters, or other publications (for each publication, specify the DOI and/or ISBN/ISSN)
  - → Presentations at international conferences and symposia (with the organizer, the authors, the title of the presentation, where and when the event took place. If possible a link to the website of the conference and/or to the book of abstracts)
  - → Presentations at national conferences and symposiums. For each conference/symposium, specify the organizer, the authors, the title of the presentation, where and when the event took place. If possible, provide a link to the website of the conference and/or to the book of abstracts.
  - → information about B2 English language knowledge qualification

#### 2. Starting enrolment application

# Access the online registry <u>https://en.unimib.it/</u>, click on "Services" and then "Student services online".

Select "login"

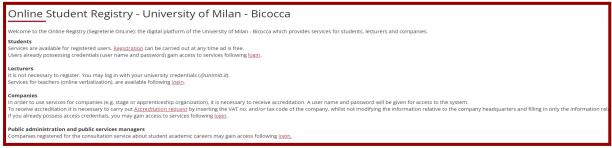

#### Fill in your Username and Password

| S | ervizi digitali di Ateneo                                       | 0 |
|---|-----------------------------------------------------------------|---|
|   | Nome utente                                                     |   |
|   | j.win@campus.unimib.it                                          |   |
|   | Password                                                        |   |
|   |                                                                 |   |
|   | Hai dimenticato la password?<br>Hai dimenticato il nome utente? |   |
|   | Accesso                                                         |   |
|   | Entra con SPID                                                  |   |

## Click on "Admission test":

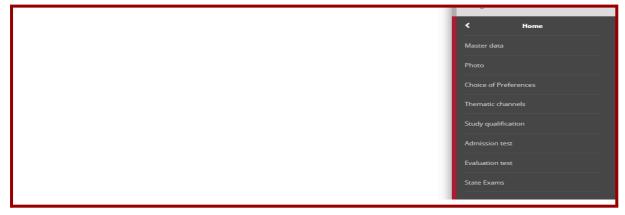

#### Select the course level

| CI | Choose course level                   |                              |  |
|----|---------------------------------------|------------------------------|--|
| Ch | oose the course level in which you wa | ant to be enrolled.          |  |
|    | hoose course level                    |                              |  |
|    | Post Italian university reform*       | O Degree Course              |  |
|    |                                       | O First Level Master Course  |  |
|    |                                       | O Second Level Master Course |  |
|    |                                       | 2-year Master Degree         |  |
|    | Pre Italian university reform*        | O Practical Education Course |  |
| E  | ack Forward                           |                              |  |

## Select the course and click forward

| Call to enrollment list                                         |                                                                                                    |  |
|-----------------------------------------------------------------|----------------------------------------------------------------------------------------------------|--|
| Choose the call to enrollment in which you want to be enrolled. |                                                                                                    |  |
| Call to enrollment                                              |                                                                                                    |  |
| Call to enrollment*                                             | <ul> <li>Marketing and Global Markets - Pre-enrolment for acceptance in the Qualification List - I selection from 29/02/2024 to 15/03/2024 12:00</li> </ul> |  |
| Call to enrollment*                                             | <ul> <li>Pre-enrollment application Applied Experimental Psychological Sciences from 13/03/2024 14:00 to 06/05/2024 12:00</li> </ul>                        |  |
| Back Forward                                                    |                                                                                                    |  |

## Check and confirm your personal data

| Personal Data                                                                                                    |                                               |  |
|----------------------------------------------------------------------------------------------------|-----------------------------------------------|--|
| In this page you can see the information on your permanent address and your current home address. If you click the link "Edit" in the different sections, you can change your data. |                                               |  |
| Permanent address                                                                                                    | and an a sector is you can a large your autor |  |
| - Permanent address                                                                                                    |                                               |  |
| Country                                                                                                    | ITALY                                         |  |
| Province                                                                                                    | Milano (MI)                                   |  |
| Town/City                                                                                                    | Milano                                        |  |
| Post code                                                                                                    | 20121                                         |  |
| Locality                                                                                                    |                                               |  |
| Address                                                                                                    | Via del Duomo                                 |  |
| Street no.                                                                                                    | 1                                             |  |
| Phone number                                                                                                    |                                               |  |
| Current address is the same as permanent address                                                                                                    | No                                            |  |
| Edit Permanent Address Use the link to edit Permanent Address                                                                                                    |                                               |  |
| _ Current address                                                                                                    |                                               |  |
|                                                                                                    |                                               |  |
| Country                                                                                                    |                                               |  |
| Town/City not listed                                                                                                    |                                               |  |
| Post code                                                                                                    |                                               |  |
| Locality                                                                                                    |                                               |  |
| Address                                                                                                    |                                               |  |
| Street no.                                                                                                    |                                               |  |
| Phone number                                                                                                    |                                               |  |
| C/o                                                                                                    |                                               |  |
| Edit Current Address Use the link to edit Current Address                                                                                                    |                                               |  |
| – Contact details                                                                                                    |                                               |  |
| - contact details                                                                                                    |                                               |  |
| Email                                                                                                    | johnwin@yahoo.com                             |  |
| Mobile phone                                                                                                    |                                               |  |
| l agree to the handling of my Personal Data pursuant to art. 7 of Leg. decree no. 196 of 30 June 2003                                                                               | No                                            |  |
| I agree to the transmission of my Personal Data in compliance with current legislation                                                                                              | No                                            |  |
| I agree to the disclosure of my Personal details in accordance with current legislation                                                                                             | No                                            |  |
| Edit Contact details Use the link to edit Contact details                                                                                                    |                                               |  |
| Back Confirm                                                                                                    |                                               |  |
|                                                                                                    |                                               |  |

#### 3. Uploading Identity document

#### Click on "Insert a new identity document"

| Identity Documents                                                                                            |  |  |
|----------------------------------------------------------------------------------------------------|--|--|
| On this page you can see the list of identity documents previously inserted and you may also insert new ones. |  |  |
| No identity documents presented                                                                               |  |  |
| Insert a new identity document                                                                                |  |  |
| Back Proceed                                                                                                  |  |  |

#### Insert information required then Insert Attachment

| Identity document                                                                                                    |                      |
|----------------------------------------------------------------------------------------------------|----------------------|
| Summary of Identity document                                                                                                    |                      |
| Identity document                                                                                                    |                      |
| Туре:                                                                                                    | Identity card        |
| Number:                                                                                                    | AA123ZZ              |
| Issued by:                                                                                                    | District of New York |
| Issuing date:                                                                                                    | 01/01/2019           |
| Expiry date:                                                                                                    | 01/01/2029           |
| Scanning of identity document                                                                                                    |                      |
| Note: for some procedures it is <b>compulsory</b> to attach the scan of the document. For these types of procedures you will not be able to proceed unless you upload the scan.<br>The scan of the document must be front and back, in PDF format or jpg, gif, png image format, and may if necessary be included on more than one file. |                      |
| Insert Attachment                                                                                                    |                      |
| Back Forward                                                                                                    |                      |

## Uploading a scan of the original document

| Attachments to the Identity Document                        |                        |                      |
|-------------------------------------------------------------|------------------------|----------------------|
| Insert the details of the attached document                 |                        |                      |
| Identity document                                           |                        |                      |
| Туре:                                                       |                        | Identity card        |
| Number:                                                     |                        | AA123ZZ              |
| Issued by:                                                  |                        | District of New York |
| Issuing date:                                               |                        | 01/01/2019           |
| Expiry date:                                                |                        | 01/01/2029           |
| Details of document —<br>Attachment type:*<br>Description:* | Identity card Attached | Characters left: 24  |
|                                                             |                        | characters iero 24.  |
| Attachment*                                                 | Scegli file ID JW pdf  |                      |
| Back Forward                                                |                        |                      |

## 4. Uploading a personal photo

#### Upload a photo and click on "Load photo, check and click on forward" then forward

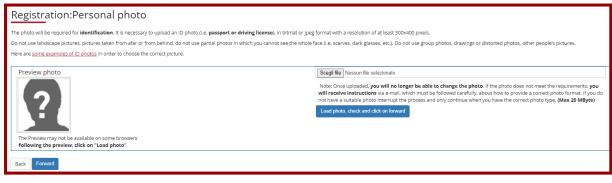

#### 5. Adding your required admission qualifications

Choose carefully the administrative category for which you are applying for

| Choose the administrative category and state your disability needs |                                                                                                    |    |
|--------------------------------------------------------------------|----------------------------------------------------------------------------------------------------|----|
| Choose the administrative category, if necessary, in ord           | ar to enter the call to enrolment.                                                                                                    |    |
| Students with disability needs or special learning disa            | billities can now declare their condition in order to benefit from the facilities granted by Laws 104/92 and 170/2010. During the enrolment process further information will be required. |    |
| Administrative category                                            |                                                                                                    |    |
| Administrative category                                            | Hailan, EU countries, non-EU residents                                                                                                    | -] |
| Back Forward                                                       |                                                                                                    |    |

Add the required admission qualifications, in detail: High School Certificate, English Language Certificate and one of the Alternative Qualifications

| De       | Details of required qualifications                                                                                                    |                                                                                                    |                         |         |
|----------|----------------------------------------------------------------------------------------------------|----------------------------------------------------------------------------------------------------|-------------------------|---------|
| Indi     | Indicate the type of computery qualifications needed to proceed with the procedure.                                                                                                    |                                                                                                    |                         |         |
| L C C    | Compulsory Qualifications                                                                                                    |                                                                                                    |                         |         |
| 4        | In order to proceed you must insert all the compulsory qualifications                                                                                                    |                                                                                                    |                         |         |
|          | Nock<br>tatus Qualification                                                                                                    | Notes                                                                                                    | Qualification<br>status | Actions |
|          | High School Certificate                                                                                                    |                                                                                                    | •                       | Insers  |
|          | Engrish Language Caroliform                                                                                                    | Details admired<br>Estatives Languages - Englis Level 82<br>Estatives Languages - Englis Level 92<br>Estatives Languages - Englis Level 92<br>Englis Inguages Level 92<br>Englis Inguage | •                       | (nam)   |
| in<br>Ye | Alternative Qualifications  Alternative Qualifications that are attended on to the other.  Information advocumentation technology certification  You are advocument to establing regulations of the study course and the university website: <u>uner unimb body logic bid university</u> Oction 1: |                                                                                                    |                         |         |
|          | Nock<br>tatus Qualification                                                                                                    | Notes                                                                                                    | Qualification<br>status | Actions |
| 4        | Pirst Level Degree                                                                                                    |                                                                                                    | •                       | Insert  |
| 0        | ption 2:                                                                                                    |                                                                                                    |                         |         |
|          | Nock<br>tatus Qualification                                                                                                    | Notes                                                                                                    | Qualification<br>status | Actions |
|          | p <sup>a</sup> Degree                                                                                                    | Laurea ordinamento antecedente DM 509/99                                                                                                    | •                       | Insert  |
| 0        | Option 3:                                                                                                    |                                                                                                    |                         |         |
| 5        | Ilock<br>tatus Qualification                                                                                                    | Notes                                                                                                    | Qualification<br>status | Actions |
| 1        | Poreign Certificate                                                                                                    | Titolo conseguito in università straniera                                                                                                    | •                       | Insert  |
| B        | 54 Press                                                                                                    |                                                                                                    |                         |         |

#### a. High school certificate

#### Choose the type of the qualification

| Details of required qualifications |                                                                                 |  |  |
|------------------------------------|---------------------------------------------------------------------------------|--|--|
|                                    | In order to proceed you must indicate the national origin of your qualification |  |  |
| Origin of your qualification       |                                                                                 |  |  |
| High school certificate            | Italian                                                                         |  |  |
|                                    | ○ Foreign                                                                       |  |  |
| Achieved at:                       | Italian Institution                                                             |  |  |
|                                    | ○ Foreign Institution                                                           |  |  |
|                                    |                                                                                 |  |  |
| Back Proceed                       |                                                                                 |  |  |

#### fill the section with information concerning your foreign qualification

| Information concerning foreign qualification |                     |  |
|----------------------------------------------|---------------------|--|
| Insert the type of foreign diploma, when a   | achieved and marks. |  |
| Details of Diploma                           |                     |  |
| Qualification title (free<br>description)    | High school         |  |
| description)                                 |                     |  |
| Institute                                    | A.B.C. School       |  |
| Year**                                       | 2018                |  |
| Mark*                                        | A                   |  |
| Nation                                       | UNITED STATES       |  |
| National scholastic system*                  | UNITED STATES       |  |
|                                              |                     |  |
| Back Proceed                                 |                     |  |

#### b. English Language Certificate

Add the information about English Language requirement

| English Language Certificate | Petala admined  • Browset Languages - English Level 82  • Browset Languages - English Level C2  • English Languages - English Level C1  • English Ingrages Level C1  • English Ingrages Level C2 | * |  |
|------------------------------|----------------------------------------------------------------------------------------------------|---|--|
|------------------------------|----------------------------------------------------------------------------------------------------|---|--|

If:

1) you have passed one or more English language proficiency examinations for a total of at least 4 ECTS (even if level B1) select another italian university

| ſ | In order to proceed you must indicate the institution v                           | where the qualification was achieved.                                                                                                    |
|---|-----------------------------------------------------------------------------------|----------------------------------------------------------------------------------------------------|
| I | Note:<br>Bicocca students who have passed Lingua Ingle<br>passed Inglese avanzato | tes [3 du] + Inglese avantato [2 du] but do not have the Open Badge have to select the option "Avanting institution" and fill out the next page with the details of Università degli Studi di Milano-Bicocca. In the page that follows, please enter the date when you |
|   | Institution where qualification was achieved:                                     | Acoder tailan University Avarding Institution                                                                                                    |
| l | Back Proceed                                                                      |                                                                                                    |

#### Select university

| Details of required qualifications                          |                                                                                                    |  |   |  |
|-------------------------------------------------------------|----------------------------------------------------------------------------------------------------|--|---|--|
| In order to proceed in the enrolment in the study course    | e chosen, the following qualifications are necessary. Use the filter to select the institution where the qualification was achieved. |  |   |  |
| Institution search                                          |                                                                                                    |  |   |  |
| Region                                                      | Lazio                                                                                                    |  | ~ |  |
| - Order criteria                                            |                                                                                                    |  |   |  |
| Order by                                                    | City                                                                                                    |  | ~ |  |
| Order                                                       | Order Ascendag v                                                                                                    |  |   |  |
|                                                             |                                                                                                    |  |   |  |
| Search Institution                                          |                                                                                                    |  |   |  |
| Institution choice                                          |                                                                                                    |  |   |  |
| Institution City Province                                   |                                                                                                    |  |   |  |
| <ul> <li>Università degli Studi di CASSINO</li> </ul>       | e Universale degli Studi di CASSINO CASSINO FR                                                                                       |  |   |  |
| O Sould Superiore per Mediatori Urgulatio "Sama Chiara" RNA |                                                                                                    |  |   |  |

and fill in the information exactly as described (mark is not compulsory). Please do not select a "Between Level" but only an "English language Level" (Inglese Livello) from B2 to C2)

| Study qualification: English Language                   | e Certificate                                                                                                    |             |
|---------------------------------------------------------|----------------------------------------------------------------------------------------------------|-------------|
| In order to proceed in enrolment in the study course ch | nosen, you must insert the study qualification. This form allows you to insert and modify study qualification data. In case of elegibility via public call to enrolment, indicate the typology (ordinary competition/ enabling course/ regional office) in the field "Study | ty course". |
| Details Study qualification: English Language Certifica | 818                                                                                                    |             |
| Level*                                                  | English tanguage Level 82                                                                                                    | ~           |
| Study course                                            | Science palcologiche                                                                                                    |             |
| Date                                                    | 01.02/2021                                                                                                    | =           |
|                                                         | (dd/mm/yyy)                                                                                                    |             |
| Mark                                                    |                                                                                                    |             |
|                                                         | (eg 92/10)                                                                                                    |             |
| Teaching Language*                                      | English                                                                                                    | ~           |
|                                                         |                                                                                                    |             |
| Back Proceed                                            |                                                                                                    |             |

If

2) you take the exam which will be held in Bicocca on 3th of May you have to wait until you'll take it. Only after the exam you can fill the pre-enrollment, checking: Awarding Institution

| Details of required qualifications                                                                                                    |    |
|----------------------------------------------------------------------------------------------------|----|
| In order to proceed you must indicate the institution where the qualification was achieved.                                                                                                    |    |
| - Instruct choice                                                                                                    |    |
| Noze     Biococos students who have passed Lingua Inglese (3 du) * Inglese avantato (2 du) but do not have the Open Badge have to select the option "Awarding Institution" and fill out the next page with the details of Università degli Soudi di Milano-Biccoca. In the page that follows, please enter the date when yo passed Inglese avantato | ou |
| Institution where qualification was achieves Autore ratian University Aurorating Instantion                                                                                                    |    |
| Back Proceed                                                                                                    |    |

and fill in the information exactly as described:

| Insert another Institution/university                            |                                                        |  |  |
|------------------------------------------------------------------|--------------------------------------------------------|--|--|
| Title achieved from a different institution/university           | Title achieved from a different institution/university |  |  |
| Insitution of achievement not codified                           |                                                        |  |  |
| Name of institution (name and full University of Milan - Bicocca |                                                        |  |  |
| address)*                                                        |                                                        |  |  |
| Nation*                                                          | ITALY                                                  |  |  |
| Province:*                                                       | Milano                                                 |  |  |
| Town/City*                                                       | Milano                                                 |  |  |
| Post code*                                                       | 20126                                                  |  |  |
| Address*                                                         | Piazza dell'Ateneo Nuovo                               |  |  |
| Number* 1                                                        |                                                        |  |  |
|                                                                  |                                                        |  |  |
| Back                                                             |                                                        |  |  |

Declare that the certificate is achieved and insert the date 03/05/2024. Please do not select a "Between Level" but only an "English language Level" (Inglese Livello) from B2 to C2)

| Study qualification: English             | Language Certificate                                                                                                    |
|------------------------------------------|----------------------------------------------------------------------------------------------------|
|                                          | tudy course chosen, you must insert the study qualification. This form allows you to insert and modify study qualification data. In case of elegibility via public call to enrolment, indicate the typology regional office) in the field "Study course". |
| Details Study qualification: English Lan | guage Certificate                                                                                                    |
| Level*                                   | English language Level B2                                                                                                    |
| Study course                             |                                                                                                    |
| Date                                     | 03/05/2024                                                                                                    |
|                                          | (dd/mm/yyyy)                                                                                                    |
| Mark                                     | 8dj                                                                                                    |
|                                          | (e.g. 98/110)                                                                                                    |
| Teaching Language*                       | English                                                                                                    |

If:

3. you have a B2 English language certificate among those recognized by Università degli Studi di Milano - Bicocca

or

4. have earned a secondary-school diploma taught primarily or entirely in English or

5. you have earned a first-cycle academic degree taught primarily or entirely in English select: Awarding Institution

| Details of required qualifications                                                          |                                  |  |
|---------------------------------------------------------------------------------------------|----------------------------------|--|
| In order to proceed you must indicate the institution where the qualification was achieved. |                                  |  |
| - Institute choice                                                                          |                                  |  |
| Institution where qualification was<br>achieved:                                            | O University of Milan - Bicoccca |  |
| achieved:                                                                                   | O Another Italian University     |  |
|                                                                                             | Awarding Institution             |  |
|                                                                                             |                                  |  |
| Back Proceed                                                                                |                                  |  |

#### and fill in the information about University, or High School or Test Centre:

| Insert another Institution/universit                   | у                                                      |     |
|--------------------------------------------------------|--------------------------------------------------------|-----|
| Title achieved from a different institution/university | Title achieved from a different institution/university |     |
| Insitution of achievement not codified                 |                                                        |     |
| Name of institution (name and full<br>address)*        | Study centre of English                                |     |
| Nation*                                                | ITALY                                                  | •   |
| Province:*                                             | Mano                                                   | •   |
| Town/City*                                             | Mano                                                   | •   |
| Post code*                                             | 20126                                                  |     |
| Address*                                               | Address* Europe Street                                 |     |
| Number* 1                                              |                                                        | ן נ |
| Back Proceed                                           |                                                        |     |

#### And Proceed

Declare that the certificate has been achieved and insert the other information. Insert the date of the exam or of High School Diploma or University Degree. Please DO NOT select a Between Level but only an English language Level - Livello Inglese (from B2 to C2)

| Study qualification: English              | Language Certificate                                                                                                    |   |
|-------------------------------------------|----------------------------------------------------------------------------------------------------|---|
|                                           | In order to proceed in enrolment in the study course chosen, you must insert the study qualification. This form allows you to insert and modify study qualification data. In case of elegibility via public call to enrolment, indicate the typology (ordinary competition/ enabling course/ regional office) in the field "Study course". |   |
| Details Study qualification: English Lang | guage Certificate                                                                                                    |   |
| Level*                                    | English language Level B2                                                                                                    | * |
| Study course                              | Psychology                                                                                                    |   |
| Date                                      | 03/05/2021                                                                                                    |   |
|                                           | (dd/mm/yyyy)                                                                                                    |   |
| Mark                                      |                                                                                                    |   |
|                                           | (e.g. 98/110)                                                                                                    |   |
| Teaching Language*                        | English                                                                                                    | ~ |
|                                           |                                                                                                    |   |

#### c. Alternative qualification

#### Add your Degree

| Alternative Qualifications                                                                                                    |                                           |                         |         |
|----------------------------------------------------------------------------------------------------|-------------------------------------------|-------------------------|---------|
| A The various options show qualifications that are alternative one to the other.                                                                                  |                                           |                         |         |
| Information about language and information technology certification<br>You are advised to consult the teaching regulations of the study course and the university |                                           |                         |         |
| Option 1:                                                                                                    |                                           |                         |         |
| Block<br>status Qualification                                                                                                    | Notes                                     | Qualification<br>status | Actions |
| V First Level Degree                                                                                                    |                                           | •                       | Insert  |
| Option 2:                                                                                                    |                                           |                         |         |
| Block<br>status Qualification                                                                                                    | Notes                                     | Qualification<br>status | Actions |
| V Degree                                                                                                    | Laurea ordinamento antecedente DM 509/99  | •                       | Insert  |
| Option 3:                                                                                                    |                                           |                         |         |
| Block<br>status Qualification                                                                                                    | Notes                                     | Qualification<br>status | Actions |
| V Foreign Certificate                                                                                                    | Titolo conseguito in università straniera | •                       | Insert  |
| Back Proceed                                                                                                    |                                           |                         |         |

| Details of required qualifications                    |                                                               |
|-------------------------------------------------------|---------------------------------------------------------------|
| In order to proceed you must indicate the institution | where the qualification was achieved.                         |
| Institution where qualification was achieved:         | O University of Milan - Bicoccca  Another trailian University |
| Back Proceed                                          |                                                               |

Search your university and fill in the section with information about the course

| Study qualification: First Level Degree                                                                                                    |                                                                 |  |
|----------------------------------------------------------------------------------------------------|-----------------------------------------------------------------|--|
| In order to proceed in enrolment in the study course chosen, you must insert the study qualification. This form allows you to insert and modify study qualification data. In case of elegibility via public call to enrolment, indicate the typology (ordinary competiti |                                                                 |  |
| Details Study qualification: First Level Degree                                                                                                    |                                                                 |  |
| Qualification status*                                                                                                    | o achieved                                                      |  |
|                                                                                                    | e not yet achieved                                              |  |
| Class*                                                                                                    | [L-24] - Classe delle lauree in Scienze e tecniche psicologiche |  |
| Academic year*                                                                                                    | 2021                                                            |  |
|                                                                                                    | (e.g. 2001/2002)                                                |  |
| Study course                                                                                                    | Scienze e tecniche psicologiche                                 |  |
|                                                                                                    |                                                                 |  |
| Back Proceed                                                                                                    |                                                                 |  |
|                                                                                                    |                                                                 |  |

Check the data, then click on "Complete admission to call"

#### 6. . Declaration of Qualifications and Requirements

#### Fill the "Declaration" in order to complete the admission

| No document and/or evaluation qualification has been submitted. |        |         |
|-----------------------------------------------------------------|--------|---------|
| Questionnaires                                                  |        |         |
| Questionnaire                                                   | Status | Actions |
| Declaration of Qualifications and Requirements *                | •      |         |
| Hompage Cals                                                    |        | -       |
|                                                                 |        |         |
|                                                                 |        |         |

## Fill in the section with information about your B2 English language knowledge qualification

| Evidence of English proficiency                                                                                                    |                                                                                                    |  |  |
|----------------------------------------------------------------------------------------------------|----------------------------------------------------------------------------------------------------|--|--|
| Institution/School/University where the certificaton                                                                                    | Institution/School/University where the certificaton is obtained                                                                                                    |  |  |
| Please write in which Institution/School/University                                                                                     | Please write In which institution/School/University did you / will you obtain the certification?*                                                                                                    |  |  |
| Institution / School / University                                                                                                    | University of                                                                                                    |  |  |
|                                                                                                    |                                                                                                    |  |  |
|                                                                                                    |                                                                                                    |  |  |
| How the certification is/will be obtained?                                                                                              |                                                                                                    |  |  |
| Please select one of the following options to specify the cer                                                                           | riffcate attainment*                                                                                                    |  |  |
| I have passed, within my university career, one or more Engl                                                                            | ish language exams attesting at least a B2 (CEFR) level for a total of, at least 4, BCTS.                                                                                                    |  |  |
| <ul> <li>I have an English Language Certification among those recognition</li> </ul>                                                    | C I have an English Language Certification among those recognized by this University, and which the call for admission refers to, certifying to have passed (not just attendance) an English B2 level exam. Please note: no restrictions apply with regard to the year in which the certification was obtained. |  |  |
| <ul> <li>I obtained the English B2 level Open Badge Bbetween, or a h</li> </ul>                                                         | O tottained the English B2 level Open Badge, Boteween, or a higher Open Badge, at the University of Mian - Bicocca.                                                                                                    |  |  |
| I passed the Laboratory: Professional English during my univ                                                                            | )   passed the Laboratory, Professional English during my university career on the Bachelor's Degree in "Psychological sciences of communication".                                                                                                    |  |  |
| I obtained a Bachelor's degree that was taught, entirely or m                                                                           | ) I obtained a Bachelor's degree that was taught, entirely or mainly, in English.                                                                                                    |  |  |
| O 1 cotained a school qualification for admission to universities at an institution that has lengths as the official leaching language. |                                                                                                    |  |  |
| Cancel Exit Back Next                                                                                                    |                                                                                                    |  |  |
|                                                                                                    |                                                                                                    |  |  |
|                                                                                                    |                                                                                                    |  |  |

Declare the university or the universities in which you earned CFU/Ects distributed across the Academic Disciplines of Psychology: M-PSI/01, M-PSI/02, M-PSI/03, M-PSI/04, M-PSI/05, M-PSI/06, M-PSI/07, M-PSI/08

| Select the first University/Institution of Higher Education                                  |                                                              |  |  |
|----------------------------------------------------------------------------------------------|--------------------------------------------------------------|--|--|
| Choose among the options*                                                                    | Libera Università "Vita Salute S.Raffaele" MILANO            |  |  |
|                                                                                              | (University/Institution)                                     |  |  |
| Enter the name of the degree course at the first University/Institution of Higher Education* |                                                              |  |  |
| Degree course                                                                                | Scienze e tecniche psicologiche                              |  |  |
|                                                                                              |                                                              |  |  |
|                                                                                              |                                                              |  |  |
| Select the second University/Institution of Higher                                           | Select the second University/Institution of Higher Education |  |  |
| Choose among the options                                                                     | Choose an option                                             |  |  |
|                                                                                              | (University/Institution)                                     |  |  |
|                                                                                              |                                                              |  |  |
| Enter the name of the degree course at the second University/Institution of Higher Education |                                                              |  |  |
| Degree course                                                                                |                                                              |  |  |
|                                                                                              |                                                              |  |  |

#### Select the SSD of the exams

| The fields marked with * are mandatory.                                                                                |  |
|----------------------------------------------------------------------------------------------------|--|
| Settore Scientifico Disciplinare (SSD)                                                                                 |  |
| Choose the SSD of the CFU (ECTS) course credits earned at other Italian Universities/Institutions of Higher Education* |  |
| M-PSI/01                                                                                                    |  |
| □ M-PSI/02                                                                                                    |  |
| Z M-PSI/03                                                                                                    |  |
| Z M-PSI/04                                                                                                    |  |
| M-PSI/05                                                                                                    |  |
| ✓ M-PSI/06                                                                                                    |  |
| ☑ M-PSI/07                                                                                                    |  |
| □ M-PSI/08                                                                                                    |  |
|                                                                                                    |  |
| Cancel Exit Back Next                                                                                                  |  |
|                                                                                                    |  |

#### For each SSD indicate ALL the exam you took

| Insegnamenti Settore Scientifico Disciplinar<br>Course credits 1 | re M-PSI/01                  |
|------------------------------------------------------------------|------------------------------|
| What is the course name?*                                        |                              |
| Course name                                                      | Psicologia generale          |
|                                                                  |                              |
|                                                                  |                              |
| How many CFU (ECTS) credits have you earned in                   | such course?*                |
| Number of CFU                                                    | 12                           |
|                                                                  | (number - )                  |
| What mark have you received for such course? (fo                 | or "30 e lode", enter "31")* |
| Mark                                                             | 31                           |
|                                                                  | (number - )                  |
|                                                                  |                              |

## Only if you want to exclude from the assessment one or more Single course units taken at this University and relating to non-compulsory activities in the Master's Degree Course, declare them here

| I request to exclude from the average calculation the following exams, resulting from passing<br>single course units at this university, related to non-compulsory exams of the Master's Degree course.<br>Please specify the learning activity's name (namely, the course title/name of exam), as<br>well as its passing date and passing grade.<br>Course 1 |                                                                                                    |  |
|----------------------------------------------------------------------------------------------------|----------------------------------------------------------------------------------------------------|--|
| What is the course name?                                                                                                    |                                                                                                    |  |
| Course name. Please also specify the course code, if applicable                                                                                                    | Cognitive ergenomics                                                                                 |  |
|                                                                                                    |                                                                                                    |  |
| When did you pass the exam? Please specify the exam passing date                                                                                                    |                                                                                                    |  |
| Passing exam date                                                                                                    | 21/01/2024                                                                                           |  |
|                                                                                                    | (dd/mm/yyyy - )                                                                                      |  |
| Passing exam grade (please insert any "30 cum la                                                                                                    | ude" grade by writing the number 31). Please specify the passing exam grade on a scale from 18 to 31 |  |
| Passing exam grade                                                                                                    | 34                                                                                                   |  |
|                                                                                                    | (number - )                                                                                          |  |
| Course 2                                                                                                    |                                                                                                    |  |

## Add your motivational letter

| Compilation of questionnaire "Declaration of Qualifications and Requirements" |          |  |
|-------------------------------------------------------------------------------|----------|--|
| The fields marked with * are mandatory.                                       |          |  |
| Motivational letter                                                           |          |  |
| Enter your Motivational letter in English - (maximum 1500 characters long)*   |          |  |
|                                                                               |          |  |
|                                                                               |          |  |
|                                                                               | <i>v</i> |  |
| Cover Ext Back Nort                                                           |          |  |
|                                                                               |          |  |

## Give information about your thesis

| Compilation of questionnaire "Declaration of Qualifications and Requirements"     |  |  |
|-----------------------------------------------------------------------------------|--|--|
| The fields marked with * are mandatory.                                           |  |  |
| Thesis                                                                            |  |  |
| Title of the thesis, and supervisor/mentor (If still a student, do not indicate)* |  |  |
| Aspetti psicologici Relatore prof Bla Bla                                         |  |  |
|                                                                                   |  |  |
|                                                                                   |  |  |
| Cancel Exit Back Next                                                             |  |  |

## If you already have other titles declare

| Compilation of questionnaire "Declaration of Qualifications and Requirements"                                                                                           |  |  |
|----------------------------------------------------------------------------------------------------|--|--|
| The fields marked with * are mandatory.                                                                                                    |  |  |
| Other academic titles achieved (e.g., MSc, PhD, or others) with indication of the relevant details (university, degree program, title of the thesis, supervisor/mentor) |  |  |
| Accademic Title #                                                                                                    |  |  |
| Master in Psicologia dell'evoluzione, Università di Bergamo.                                                                                                    |  |  |
|                                                                                                    |  |  |
|                                                                                                    |  |  |
| Accademic Title #2                                                                                                    |  |  |
|                                                                                                    |  |  |
|                                                                                                    |  |  |

## Declare courses and/or workshops

| Compliation of questionnaire "Declaration of Qualifications and Requirements"    |  |  |
|----------------------------------------------------------------------------------|--|--|
| The fields marked with * are mandatory.                                          |  |  |
| Courses and Workshops (not already mentioned as part of your university studies) |  |  |
| Course or Workshop #1                                                            |  |  |
|                                                                                  |  |  |
|                                                                                  |  |  |
|                                                                                  |  |  |
| Course or Workshop #2                                                            |  |  |
|                                                                                  |  |  |
|                                                                                  |  |  |
|                                                                                  |  |  |
| Course or Workshop #3                                                            |  |  |
|                                                                                  |  |  |
|                                                                                  |  |  |
|                                                                                  |  |  |
|                                                                                  |  |  |
|                                                                                  |  |  |
|                                                                                  |  |  |

## Knowledge of software

| Knowledge of scientific software (specify software and proficiency on a scale from 1 to 100) |    |
|----------------------------------------------------------------------------------------------|----|
| Software #1                                                                                  |    |
|                                                                                              |    |
|                                                                                              | 10 |
|                                                                                              |    |
| Software #2                                                                                  |    |
|                                                                                              |    |
|                                                                                              |    |
|                                                                                              |    |

#### Publications in Scopus-indexed scientific journals (specify the DOI of each publication)

| Pu | Publications in Scopus-indexed scientific journals (specify the DOI of each publication) |  |  |  |
|----|------------------------------------------------------------------------------------------|--|--|--|
| P  | Publication #1                                                                           |  |  |  |
|    |                                                                                          |  |  |  |
|    |                                                                                          |  |  |  |
|    |                                                                                          |  |  |  |
| P  | Publication #2                                                                           |  |  |  |
|    |                                                                                          |  |  |  |

Publications in non-indexed journals, book chapters, or other publications (for each publication, specify the DOI and/or ISBN/ISSN)

| Publications in non-indexed journals, book chapters, or other publications (for each publication, specify the DOI and/or ISBN/ISSN) |  |  |  |  |
|----------------------------------------------------------------------------------------------------|--|--|--|--|
| Publication #1                                                                                                    |  |  |  |  |
|                                                                                                    |  |  |  |  |
|                                                                                                    |  |  |  |  |
|                                                                                                    |  |  |  |  |
|                                                                                                    |  |  |  |  |
| Publication #2                                                                                                    |  |  |  |  |
|                                                                                                    |  |  |  |  |
|                                                                                                    |  |  |  |  |
|                                                                                                    |  |  |  |  |
|                                                                                                    |  |  |  |  |
| Publication #3                                                                                                    |  |  |  |  |
|                                                                                                    |  |  |  |  |
|                                                                                                    |  |  |  |  |
|                                                                                                    |  |  |  |  |
| Roblessian ad                                                                                                    |  |  |  |  |
|                                                                                                    |  |  |  |  |
|                                                                                                    |  |  |  |  |
|                                                                                                    |  |  |  |  |
|                                                                                                    |  |  |  |  |
|                                                                                                    |  |  |  |  |
|                                                                                                    |  |  |  |  |
|                                                                                                    |  |  |  |  |

Presentations at international conferences and symposia. For each conference/symposium, specify the organizer, the authors, the title of the presentation, where and when the event took place. If possible, provide a link to the website of the conference and/or to the book of abstracts.

| sentations at international conferences and symposia. For each conference/symposium, specify the organizer, the authors, the title of the presentation, where and when the event took place. If possible, provide a link to the website | of the conference and/or to the book of abstracts. |
|----------------------------------------------------------------------------------------------------|----------------------------------------------------|
| ternational Conference #1                                                                                                    |                                                    |
|                                                                                                    |                                                    |
|                                                                                                    |                                                    |
|                                                                                                    |                                                    |
| ternational Conference #2                                                                                                    |                                                    |
|                                                                                                    |                                                    |
|                                                                                                    |                                                    |
|                                                                                                    |                                                    |
| ternational Conference #3                                                                                                    |                                                    |
|                                                                                                    |                                                    |
|                                                                                                    |                                                    |
|                                                                                                    |                                                    |
| ternational Conference #4                                                                                                    |                                                    |
|                                                                                                    |                                                    |
|                                                                                                    |                                                    |
|                                                                                                    |                                                    |
|                                                                                                    |                                                    |
|                                                                                                    |                                                    |

Presentations at national conferences and symposiums. For each conference/symposium, specify the organizer, the authors, the title of the presentation, where and when the event took place. If possible, provide a link to the website of the conference and/or to the book of abstracts.

| Presentations at national conferences and symposiums. For each conference/symposium, specify the organizer, the authors, the title of the presentation, where and when the event took place. If possible, provide a link to the website of the co | inference and/or to the book of abstracts. |
|----------------------------------------------------------------------------------------------------|--------------------------------------------|
| National Conference #1                                                                                                    |                                            |
| P                                                                                                    |                                            |
|                                                                                                    |                                            |
|                                                                                                    |                                            |
| National Conference #2                                                                                                    |                                            |
|                                                                                                    |                                            |
|                                                                                                    |                                            |
|                                                                                                    |                                            |
| National Conference #3                                                                                                    |                                            |
|                                                                                                    |                                            |
|                                                                                                    |                                            |

#### answer Yes to the final question

| # - Questionnaire                                                                                                    |
|----------------------------------------------------------------------------------------------------|
| Compil-ation of questionnaire "Declaration of Qualifications and Requirements"                                                                                                    |
| The field marked with * are mandatory.                                                                                                    |
| Other                                                                                                    |
| Other (please specify)                                                                                                    |
|                                                                                                    |
|                                                                                                    |
| Dedaration of truthfulness and accuracy of the data                                                                                                    |
| The undersigned, aware of the penal sanctions provided for by art. 78 of the Presidential Decree 445/2000, in the case of false declarations, false documents, use or display of false documents or documents containing data that no longer correspond to the truth, declares that what is entered in this self-certification is true.* |
| Cancel Est Back test                                                                                                    |

#### Before confirming the Declaration, check carefully all the pages. Then confirm

| Summary of Declaration of Qualifications and Requirements |                                                                               |  |  |  |
|-----------------------------------------------------------|-------------------------------------------------------------------------------|--|--|--|
| Please note: the questionnaire has                        | Prese note: the questionnaire has not been CONFIRMED                          |  |  |  |
| Warning: once confirmed, the que                          | Warning: once confirmed, the questionnaires <u>cannet be later medified</u> . |  |  |  |
|                                                           |                                                                               |  |  |  |
| All of the questions in the question                      | nalire have been completed                                                    |  |  |  |
|                                                           |                                                                               |  |  |  |
| Confirm Exit #Print                                       |                                                                               |  |  |  |

#### In the Summary you can modify declaration

| No document and/or evaluation qualification has been submitted. |        |            |
|-----------------------------------------------------------------|--------|------------|
| Questionnaires                                                  |        |            |
| Questionnaire                                                   | Status | Actions    |
| Decision of Qualifications and Requirements *                   | •      | <b>9</b> 0 |
| -<br>Answers to questionnaires                                  |        |            |
| Questionnaire: Declaration of Qualifications and Requirements   |        |            |

## 7. Payment of the fee

#### Now pay

|                                | Questionnaire                                                                                                    |                              | Status                      |                              | Actions                             |
|--------------------------------|----------------------------------------------------------------------------------------------------|------------------------------|-----------------------------|------------------------------|-------------------------------------|
| eclaration of Qualif           | Conception and Requirements *                                                                                                    |                              | •                           |                              | <u>_</u> 0                          |
| Answers to que                 | stionnaires                                                                                                    |                              |                             |                              |                                     |
| uestionnaire: De               | coloration of Qualifications and Requirements                                                                                                    |                              |                             |                              |                                     |
| uestion                        |                                                                                                    | Answer                       |                             |                              |                                     |
| Please write in which          | 1 hashurion/School/University did you / will you obtain the certification?                                                                                                    | Università di M              | lano- Bicocca               |                              |                                     |
| Please select one of           | the following options to specify the certificate attainment                                                                                                    | I obtained the B<br>Bicocca. | inglish B2 level Open Bad   | ge Bbetween, or a higher Ope | n Badge, at the University of Milan |
| Would you like to de           | clare additional CPU IECTS) course credits earned at other Italian Universities/Institutions of Higher Education?                                                                                                    | Yes                          |                             |                              |                                     |
| Choose among the o             | pplana                                                                                                    | Libera Universi              | a di BOLZANO                |                              |                                     |
| Enter the name of th           | e degree course as the first University/institution of Higher Education                                                                                                    | Scienze psicolo              | giche                       |                              |                                     |
| Choose the SSD of th           | Ne CFU (ECTS) course credits earned at other Italian Universities/Institutions of Higher Education                                                                                                    | M-PSI/01                     |                             |                              |                                     |
| Vhat is the course n           | ane?                                                                                                    |                              | rale e della personalità    |                              |                                     |
| low many CRU (ECT)             | 5) crealiss have you earmed in such course?                                                                                                    | 12                           |                             |                              |                                     |
| Vhat mark have you             | received for such course? (for '30 e lode", enser '31')                                                                                                    | 31                           |                             |                              |                                     |
| Vould you like to de           | clare additional CPU (BCTS) course oredita?                                                                                                    | No                           |                             |                              |                                     |
| What is the course n           | anel                                                                                                    | Cognitive ergon              | iomics                      |                              |                                     |
| Vhen did you pass t            | he exam? Please specify the exam passing date                                                                                                    | 21/01/2023                   |                             |                              |                                     |
| Passing exam grade             | (please insert any '30 cum laude' grade by writing the number 31). Please specify the passing exam grade on a scale from 18 to 31                                                                                                    | 30                           |                             |                              |                                     |
| inter your Motivatio           | nal Lesse in English (maximum 1500 characters long)                                                                                                    | dd                           |                             |                              |                                     |
| kccademic Title #              |                                                                                                    | Master in Psico              | logia dell'evoluzione. Univ | ersità di Bergamo.           |                                     |
| The undersigned, av<br>s true. | are of the penal sunctions provided for by art. 76 of the Presidential Decree 4820000, in the case of Male declarations, faile documents, use or display of faile documents containing data that no longer correspond to the truth, declarations, faile documents, use or display of faile documents. | ertification Yes             |                             |                              |                                     |
| Homepage Calls                 | Aprox 2                                                                                                    |                              |                             |                              |                                     |
|                                |                                                                                                    |                              |                             |                              |                                     |
|                                |                                                                                                    |                              |                             |                              |                                     |
| ddebiti fatturati              |                                                                                                    |                              |                             |                              | Carca                               |
| Invoice                        | Description                                                                                                    | piry date                    | Amount                      | Status                       | PagoPA enabled                      |
| + 2793113                      | Pre-environment application Application Reprint Strategies - APPLICE EXPERIMENTAL PSYCHOLOGICAL SOLITIONS<br>- Ammissional aux Loros a numero sportaments Yeak 202035                                                                                                    | 05/05/2024                   | 30.00                       | onon pagato                  | TABILITATO                          |

Payments with PagoPA can be made in 3 ways:

- Printing of the slip and payment at any payment service provider in the PagoPA circuit (e.g. banks, tobacconists, etc. NB: not at the post office);
- Online payment: via a specific link, present on your Online Secretariat page, you can access the online payment function which will offer all the payment service providers participating in the PagoPA circuit (among the possible methods there are direct debit to current account and payment with credit card);
- Through personal home banking: using the PagoPA or CBILL functions. For banks that use the CBILL system, the interbank code or SIA code is: 1G192

## 8. Admission request

After payment you can see the receipt. The receipt does not have to be filed.

| Answers to questionnaires                                                                                                    |                                                                                                    |  |  |  |
|----------------------------------------------------------------------------------------------------|----------------------------------------------------------------------------------------------------|--|--|--|
| scionnaire. Declaration of Qualifications and Requirements                                                                                                    |                                                                                                    |  |  |  |
| Question                                                                                                    | Answer                                                                                                    |  |  |  |
| Please write in which institution/School/University did you / will you obtain the cartification?                                                                                                    | Università di Milano-Bicocca                                                                                          |  |  |  |
| Plass select one of the following options to specify the certificate attainment.                                                                                                    | I obtained the English 82 level Open Badge Bbetween, or a higher Open Badge, at the University of Milan -<br>Bicocca. |  |  |  |
| Would you like to declare additional CFU (ECTS) course credits earned at other Italian Universities/Institutions of Higher Education?                                                                                                    | Yes                                                                                                    |  |  |  |
| Choose among the options                                                                                                    | Libera Università di BOLZANO                                                                                          |  |  |  |
| Enter the name of the degree course at the first University/Institution of Higher Education                                                                                                    | Scienze psicologiche                                                                                                  |  |  |  |
| Choose the SSD of the CFU (ECTS) course credits earned at other Italian Universities/Institutions of Higher Education                                                                                                    | M-PSV01                                                                                                    |  |  |  |
| What is the course name?                                                                                                    | Psicologia generale e della personalità                                                                               |  |  |  |
| How many CPU (ECTS) credits have you earned in such course?                                                                                                    | 12                                                                                                    |  |  |  |
| What mark have you received for such course! (for '30 e lode', enter '31')                                                                                                    | 31                                                                                                    |  |  |  |
| Would you like to deciser additional CPU (IICTS) course credits?                                                                                                    | No                                                                                                    |  |  |  |
| What is the course name?                                                                                                    | Cognitive ergonomics                                                                                                  |  |  |  |
| When old you pass the exam? Please specify the exam passing date                                                                                                    | 21/01/2023                                                                                                    |  |  |  |
| Passing exam grade (please insert any '10 cum laude' grade by writing the number 31). Please specify the passing exam grade on a scale from 18 to 31                                                                                                    | 30                                                                                                    |  |  |  |
| Enter your Modivational Letter in English (maximum 1500 characters long)                                                                                                    | dd                                                                                                    |  |  |  |
| Accademic Trie #                                                                                                    | Master in Psicologia dell'evoluzione, Università di Bergamo.                                                          |  |  |  |
| The undergrad, aware of the peak another provided for by art. 76 of the Presidential Boree 4450000, In the case of base declarations, fixed documents, use or display of Base documents or documents containing data that no longer correspond to the touth, declarat that what is entered in this self-certification is true. | Yes                                                                                                    |  |  |  |
| Nonesege Gal Procedution request Payments                                                                                                    |                                                                                                    |  |  |  |